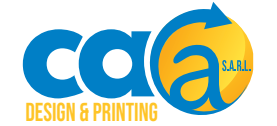

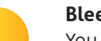

#### **Bleed Area**

You will need to extend your design to fill the bleed area. This area will be trimmed to make sure you don't have any unwanted white lines.

#### **Cut Line**

This is where we aim to cut your design to the finished size. Any part of your design placed outside this area will be cut off.

#### **Safe Zone**

**Spine**

The margin is 7mm inside of the cut line. Make sure all important elements and text are kept outside this blue area.

The binding edge of your booklet. You can add graphics and text to here or have an image/background running across your cover.

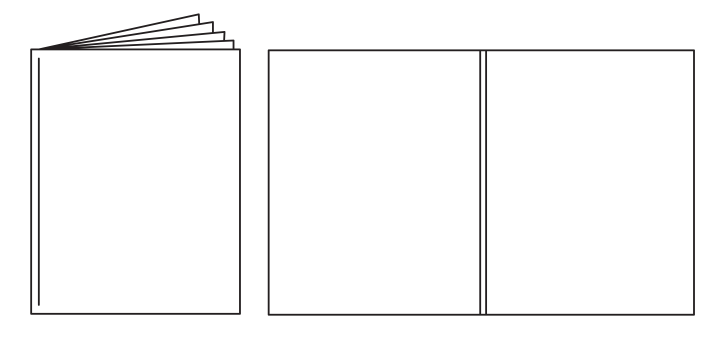

## **14x20 Portrait Perfect Bound**

**200mm x 140mm Finished Size 206mm x 146mm With Bleed**

### **Back Cover**

### **Front Cover**

#### **Bleed Area**

You will need to extend your design to fill the bleed area. This area will be trimmed to make sure you don't have any unwanted white lines.

### **Cut Line**

This is where we aim to cut your design to the finished size. Any part of your design placed outside this area will be cut off.

#### **Margin**

The margin is 7 mm inside of the cut line. Make sure all important elements and text are kept outside this blue area.

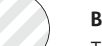

#### **Binding Area**

This is where the cover is bound to the inners - No artwork to be put here.

## \*Multiply to desired amount - in multiples of 4

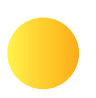

#### **Bleed Area**

You will need to extend your design to fill the bleed area. This area will be trimmed to make sure you don't have any unwanted white lines.

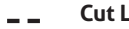

**Cut Line**

This is where we aim to cut your design to the finished size. Any part of your design placed outside this area will be cut off.

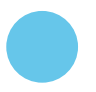

#### **Margin**

## \*Multiply to desired amount - in multiples of 4

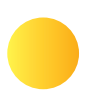

#### **Bleed Area**

You will need to extend your design to fill the bleed area. This area will be trimmed to make sure you don't have any unwanted white lines.

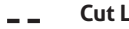

**Cut Line**

This is where we aim to cut your design to the finished size. Any part of your design placed outside this area will be cut off.

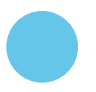

#### **Margin**

## \*Multiply to desired amount - in multiples of 4

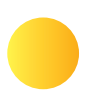

#### **Bleed Area**

You will need to extend your design to fill the bleed area. This area will be trimmed to make sure you don't have any unwanted white lines.

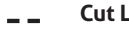

**Cut Line**

This is where we aim to cut your design to the finished size. Any part of your design placed outside this area will be cut off.

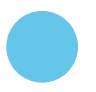

#### **Margin**

## \*Multiply to desired amount - in multiples of 4

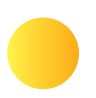

#### **Bleed Area**

You will need to extend your design to fill the bleed area. This area will be trimmed to make sure you don't have any unwanted white lines.

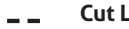

**Cut Line**

This is where we aim to cut your design to the finished size. Any part of your design placed outside this area will be cut off.

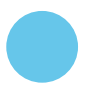

#### **Margin**

## \*Multiply to desired amount - in multiples of 4

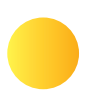

#### **Bleed Area**

You will need to extend your design to fill the bleed area. This area will be trimmed to make sure you don't have any unwanted white lines.

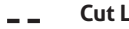

**Cut Line**

This is where we aim to cut your design to the finished size. Any part of your design placed outside this area will be cut off.

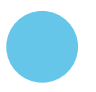

#### **Margin**

## \*Multiply to desired amount - in multiples of 4

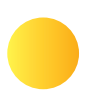

#### **Bleed Area**

You will need to extend your design to fill the bleed area. This area will be trimmed to make sure you don't have any unwanted white lines.

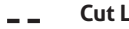

**Cut Line**

This is where we aim to cut your design to the finished size. Any part of your design placed outside this area will be cut off.

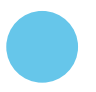

#### **Margin**

## \*Multiply to desired amount - in multiples of 4

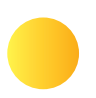

#### **Bleed Area**

You will need to extend your design to fill the bleed area. This area will be trimmed to make sure you don't have any unwanted white lines.

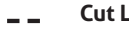

**Cut Line**

This is where we aim to cut your design to the finished size. Any part of your design placed outside this area will be cut off.

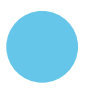

#### **Margin**

## \*Multiply to desired amount - in multiples of 4

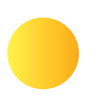

#### **Bleed Area**

You will need to extend your design to fill the bleed area. This area will be trimmed to make sure you don't have any unwanted white lines.

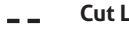

**Cut Line**

This is where we aim to cut your design to the finished size. Any part of your design placed outside this area will be cut off.

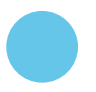

#### **Margin**

## \*Multiply to desired amount - in multiples of 4

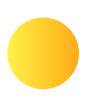

#### **Bleed Area**

You will need to extend your design to fill the bleed area. This area will be trimmed to make sure you don't have any unwanted white lines.

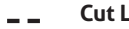

**Cut Line**

This is where we aim to cut your design to the finished size. Any part of your design placed outside this area will be cut off.

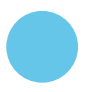

#### **Margin**

## \*Multiply to desired amount - in multiples of 4

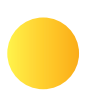

#### **Bleed Area**

You will need to extend your design to fill the bleed area. This area will be trimmed to make sure you don't have any unwanted white lines.

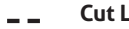

**Cut Line**

This is where we aim to cut your design to the finished size. Any part of your design placed outside this area will be cut off.

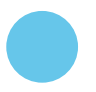

#### **Margin**

## \*Multiply to desired amount - in multiples of 4

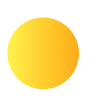

#### **Bleed Area**

You will need to extend your design to fill the bleed area. This area will be trimmed to make sure you don't have any unwanted white lines.

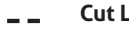

**Cut Line**

This is where we aim to cut your design to the finished size. Any part of your design placed outside this area will be cut off.

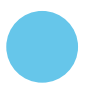

#### **Margin**

## \*Multiply to desired amount - in multiples of 4

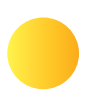

#### **Bleed Area**

You will need to extend your design to fill the bleed area. This area will be trimmed to make sure you don't have any unwanted white lines.

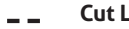

**Cut Line**

This is where we aim to cut your design to the finished size. Any part of your design placed outside this area will be cut off.

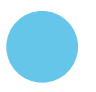

#### **Margin**

## \*Multiply to desired amount - in multiples of 4

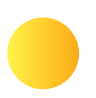

#### **Bleed Area**

You will need to extend your design to fill the bleed area. This area will be trimmed to make sure you don't have any unwanted white lines.

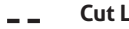

**Cut Line**

This is where we aim to cut your design to the finished size. Any part of your design placed outside this area will be cut off.

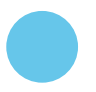

#### **Margin**

## \*Multiply to desired amount - in multiples of 4

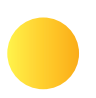

#### **Bleed Area**

You will need to extend your design to fill the bleed area. This area will be trimmed to make sure you don't have any unwanted white lines.

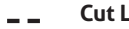

**Cut Line**

This is where we aim to cut your design to the finished size. Any part of your design placed outside this area will be cut off.

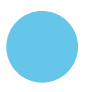

#### **Margin**

## \*Multiply to desired amount - in multiples of 4

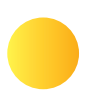

#### **Bleed Area**

You will need to extend your design to fill the bleed area. This area will be trimmed to make sure you don't have any unwanted white lines.

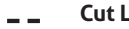

**Cut Line**

This is where we aim to cut your design to the finished size. Any part of your design placed outside this area will be cut off.

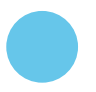

#### **Margin**

## \*Multiply to desired amount - in multiples of 4

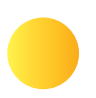

#### **Bleed Area**

You will need to extend your design to fill the bleed area. This area will be trimmed to make sure you don't have any unwanted white lines.

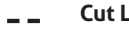

**Cut Line**

This is where we aim to cut your design to the finished size. Any part of your design placed outside this area will be cut off.

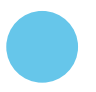

#### **Margin**

## \*Multiply to desired amount - in multiples of 4

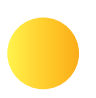

#### **Bleed Area**

You will need to extend your design to fill the bleed area. This area will be trimmed to make sure you don't have any unwanted white lines.

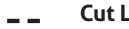

**Cut Line**

This is where we aim to cut your design to the finished size. Any part of your design placed outside this area will be cut off.

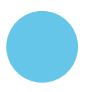

#### **Margin**

## \*Multiply to desired amount - in multiples of 4

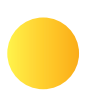

#### **Bleed Area**

You will need to extend your design to fill the bleed area. This area will be trimmed to make sure you don't have any unwanted white lines.

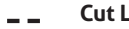

**Cut Line**

This is where we aim to cut your design to the finished size. Any part of your design placed outside this area will be cut off.

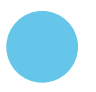

#### **Margin**

## \*Multiply to desired amount - in multiples of 4

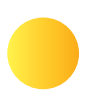

#### **Bleed Area**

You will need to extend your design to fill the bleed area. This area will be trimmed to make sure you don't have any unwanted white lines.

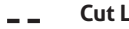

**Cut Line**

This is where we aim to cut your design to the finished size. Any part of your design placed outside this area will be cut off.

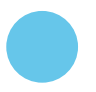

#### **Margin**

## \*Multiply to desired amount - in multiples of 4

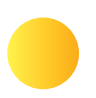

#### **Bleed Area**

You will need to extend your design to fill the bleed area. This area will be trimmed to make sure you don't have any unwanted white lines.

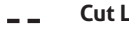

**Cut Line**

This is where we aim to cut your design to the finished size. Any part of your design placed outside this area will be cut off.

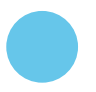

#### **Margin**

## \*Multiply to desired amount - in multiples of 4

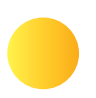

#### **Bleed Area**

You will need to extend your design to fill the bleed area. This area will be trimmed to make sure you don't have any unwanted white lines.

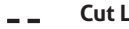

**Cut Line**

This is where we aim to cut your design to the finished size. Any part of your design placed outside this area will be cut off.

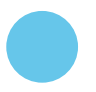

#### **Margin**

## \*Multiply to desired amount - in multiples of 4

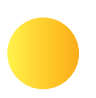

#### **Bleed Area**

You will need to extend your design to fill the bleed area. This area will be trimmed to make sure you don't have any unwanted white lines.

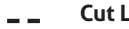

**Cut Line**

This is where we aim to cut your design to the finished size. Any part of your design placed outside this area will be cut off.

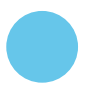

#### **Margin**

## \*Multiply to desired amount - in multiples of 4

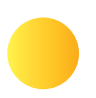

#### **Bleed Area**

You will need to extend your design to fill the bleed area. This area will be trimmed to make sure you don't have any unwanted white lines.

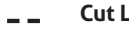

**Cut Line**

This is where we aim to cut your design to the finished size. Any part of your design placed outside this area will be cut off.

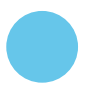

#### **Margin**

## \*Multiply to desired amount - in multiples of 4

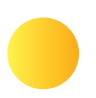

#### **Bleed Area**

You will need to extend your design to fill the bleed area. This area will be trimmed to make sure you don't have any unwanted white lines.

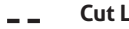

**Cut Line**

This is where we aim to cut your design to the finished size. Any part of your design placed outside this area will be cut off.

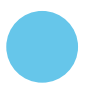

#### **Margin**

## \*Multiply to desired amount - in multiples of 4

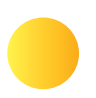

#### **Bleed Area**

You will need to extend your design to fill the bleed area. This area will be trimmed to make sure you don't have any unwanted white lines.

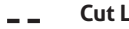

**Cut Line**

This is where we aim to cut your design to the finished size. Any part of your design placed outside this area will be cut off.

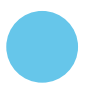

#### **Margin**

## \*Multiply to desired amount - in multiples of 4

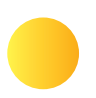

#### **Bleed Area**

You will need to extend your design to fill the bleed area. This area will be trimmed to make sure you don't have any unwanted white lines.

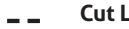

**Cut Line**

This is where we aim to cut your design to the finished size. Any part of your design placed outside this area will be cut off.

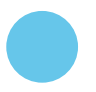

#### **Margin**

## \*Multiply to desired amount - in multiples of 4

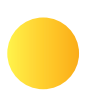

#### **Bleed Area**

You will need to extend your design to fill the bleed area. This area will be trimmed to make sure you don't have any unwanted white lines.

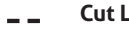

**Cut Line**

This is where we aim to cut your design to the finished size. Any part of your design placed outside this area will be cut off.

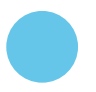

#### **Margin**

## \*Multiply to desired amount - in multiples of 4

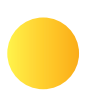

#### **Bleed Area**

You will need to extend your design to fill the bleed area. This area will be trimmed to make sure you don't have any unwanted white lines.

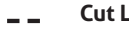

**Cut Line**

This is where we aim to cut your design to the finished size. Any part of your design placed outside this area will be cut off.

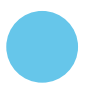

#### **Margin**

## \*Multiply to desired amount - in multiples of 4

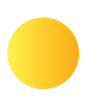

#### **Bleed Area**

You will need to extend your design to fill the bleed area. This area will be trimmed to make sure you don't have any unwanted white lines.

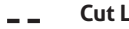

**Cut Line**

This is where we aim to cut your design to the finished size. Any part of your design placed outside this area will be cut off.

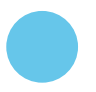

#### **Margin**

## \*Multiply to desired amount - in multiples of 4

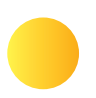

#### **Bleed Area**

You will need to extend your design to fill the bleed area. This area will be trimmed to make sure you don't have any unwanted white lines.

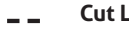

**Cut Line**

This is where we aim to cut your design to the finished size. Any part of your design placed outside this area will be cut off.

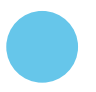

#### **Margin**

## \*Multiply to desired amount - in multiples of 4

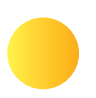

#### **Bleed Area**

You will need to extend your design to fill the bleed area. This area will be trimmed to make sure you don't have any unwanted white lines.

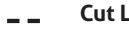

**Cut Line**

This is where we aim to cut your design to the finished size. Any part of your design placed outside this area will be cut off.

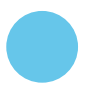

#### **Margin**

## \*Multiply to desired amount - in multiples of 4

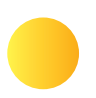

#### **Bleed Area**

You will need to extend your design to fill the bleed area. This area will be trimmed to make sure you don't have any unwanted white lines.

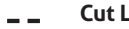

**Cut Line**

This is where we aim to cut your design to the finished size. Any part of your design placed outside this area will be cut off.

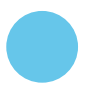

#### **Margin**

## \*Multiply to desired amount - in multiples of 4

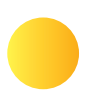

#### **Bleed Area**

You will need to extend your design to fill the bleed area. This area will be trimmed to make sure you don't have any unwanted white lines.

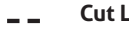

**Cut Line**

This is where we aim to cut your design to the finished size. Any part of your design placed outside this area will be cut off.

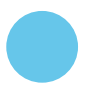

#### **Margin**

## \*Multiply to desired amount - in multiples of 4

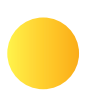

#### **Bleed Area**

You will need to extend your design to fill the bleed area. This area will be trimmed to make sure you don't have any unwanted white lines.

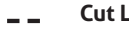

**Cut Line**

This is where we aim to cut your design to the finished size. Any part of your design placed outside this area will be cut off.

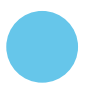

#### **Margin**

## \*Multiply to desired amount - in multiples of 4

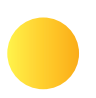

#### **Bleed Area**

You will need to extend your design to fill the bleed area. This area will be trimmed to make sure you don't have any unwanted white lines.

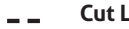

**Cut Line**

This is where we aim to cut your design to the finished size. Any part of your design placed outside this area will be cut off.

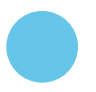

#### **Margin**

## \*Multiply to desired amount - in multiples of 4

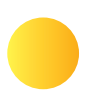

#### **Bleed Area**

You will need to extend your design to fill the bleed area. This area will be trimmed to make sure you don't have any unwanted white lines.

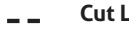

**Cut Line**

This is where we aim to cut your design to the finished size. Any part of your design placed outside this area will be cut off.

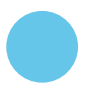

#### **Margin**